## **UTBILDNINGSKONTORET**

## Instruktion e-tjänster tilläggsbelopp

E-tjänsterna finns på bollnas.se/mina sidor**:**  [Tilläggsbelopp](https://minasidor.bollnas.se/oversikt) [Tilläggsbelopp – utvärdering av beviljat tilläggsbelopp](https://minasidor.bollnas.se/oversikt)

- 1. På informationssidan för e-tjänsten tilläggsbelopp finns även länkar till regler samt checklista, klicka på *"Information".*
- 2. För att påbörja ansökan, klicka på *"Starta e-tjänsten"* och logga in med bankID.
- 3. Du har möjlighet att spara din påbörjade ansökan för att fortsätta senare. Sparad ansökan finns under [minasidor.bollnas.se,](https://minasidor.bollnas.se/oversikt) välj "*logga in*" (längst upp till höger på sidan). Under rubriken "*mina ärenden*" finns både pågående samt avslutade ärenden. För att fortsätta fylla i ansökan klickar du på aktuellt ärende under "*pågående ärenden*".
- 4. Ansökan ska alltid signeras av behörig rektor, men annan person kan fylla i samtliga uppgifter fram till signeringen. Om du **ej** är behörig rektor får du, i slutet av ansökan, fylla i namn, mobiltelefon samt e-postadress till behörig rektor. Rektor får då ett sms samt epostmeddelande om att det finns ett ärende som väntar på signering. Ärendet nås via länk i meddelandet eller [minasidor.bollnas.se.](https://minasidor.bollnas.se/oversikt) Rektor loggar in, går igenom ansökan och signerar därefter med bankID. Alla registrerade uppgifter i ansökan går att ändra innan signering.
- 5. När ansökan är signerad skickas den automatiskt in till utbildningskontoret.
- 6. När utbildningskontoret får in ansökan flyttas samtliga handlingar över till Ciceron (vårt ärendehanteringssystem) för fortsatt handläggning. Därefter avslutas ärendet i e-tjänsten. E-tjänsten är enbart ett verktyg för att få in en komplett ansökan med de handlingar som krävs. All övrig dokumentation i ärendet sker i Ciceron.
- 7. Samma grunder gäller för e-tjänsten *Tilläggsbelopp utvärdering av beviljat tilläggsbelopp*.

## **Mer information får du av:**

Anna Hansdotter, e-post: anna.hansdotter@bollnas.se

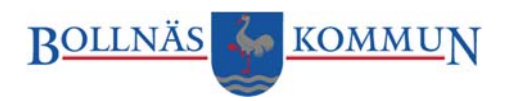